# **GSM modul PCS100 v.1.21**

V júli 2009 bola firmou PARADOX zverejnená verzia zdokonaleného firmvéru pre PCS100 v.1.21.

## **Doterajšie vlastnosti:**

- pre ústredne DIGIPLEX EVO192, DIGIPLEX EVO48, MAGELLAN MG, SPECTRA SP a ESPRIT E55
- úplná **nezávislosť od pevnej telefónnej linky**
- **hlasové správy** na mobil a pevnú linku (s podporou modulu VDMP3)
- odosielanie **SMS**
- **správy na PCO**
- bezpečná obsluha ústredne **cez tónovú voľbu**
- bezpečná obsluha ústredne **cez SMS**
- komunikácia z PC pripojeného na internet cez program **WinLoad** (do 48kbit/s)
- komunikácia z PC pripojeného na internet (DIGIPLEX EVO) cez program **NEware** (do 48kbit/s)
- pripája sa na ústredňu pomocou 4-vodičového kábla
- komunikuje priamo s procesorovým systémom ústredne
- GSM modul PCS100 je certifikovaný na NBÚ
- Umožňuje zahájiť komunikáciu cez GPRS **na pokyn zaslaný do PCS100 cez SMS,** čo sprístupňuje spojenie s programom WinLoad a Neware aj bez verejnej IP adresy na objekte. Dáva tak možnosť využívať aj služby spoločnosti O2, ktorá zatiaľ verejné IP adresy k datovým programom neposkytuje (ale má o niečo nižšie ceny).
- Umožňuje vložiť do telefónneho čísla špeciálne znaky.

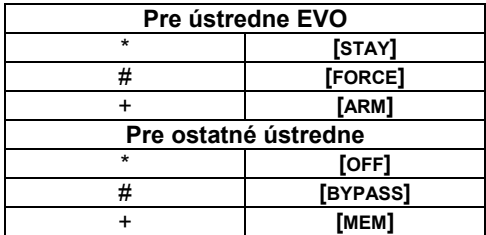

- Pozn.: Z technických dôvodov sa na displejoch LCD klávesníc po zadaní "+" zobrazuje "t".
- Má zapracovanú pripomienku klientov, aby **SMS správy z PCS100 pri ukladaní do mobilného telefónu rešpektovali nastavenie v mobile.** U niektorých typov telefónov SMS sa totiž správy prijaté od PCS100 verzie 1.07 ukladali na SIM kartu (menšia kapacita ako telefón), prípadne sa zobrazovali ako Flash správy.
- **Odstraňuje avizovanú chybu predošlej verzie PCS100 verzie 1.07** ktorá v prípade ovládania ústredne prostredníctvom SMS a súčasnom potvrdzovaní vykonania cez SMS neželane odosielala aj staré úkony z histórie.

## **Čo je nové v PCS100 v.1.21:**

Poskytuje zvýšenú stabilitu komunikácie na niektorých sieťach.

#### **Ako urobiť upgrade PCS100:**

- **Preštudovať si súbor Informácie.**
- **Stiahnuť súbor** PCS100 V1-21-000.puf .
- Vykonať flash za pomoci najnovšej verzie programu **WinLoad** prepojeného cez modul **307USB** na konektor **IN-FIELD PROGRAM** v PCS100 (vodorovne umiestnený v strede dosky PCS100).

### **Dôležité:**

**Počas flashovania musia mať všetky zariadenia zálohované napájanie.**

Na akékoľvek otázky Vám radi odpovieme na čísle 055/6432908, prípadne 0905252650.

Košice, 13.9.2009 **Ing. Igor Lukáč**